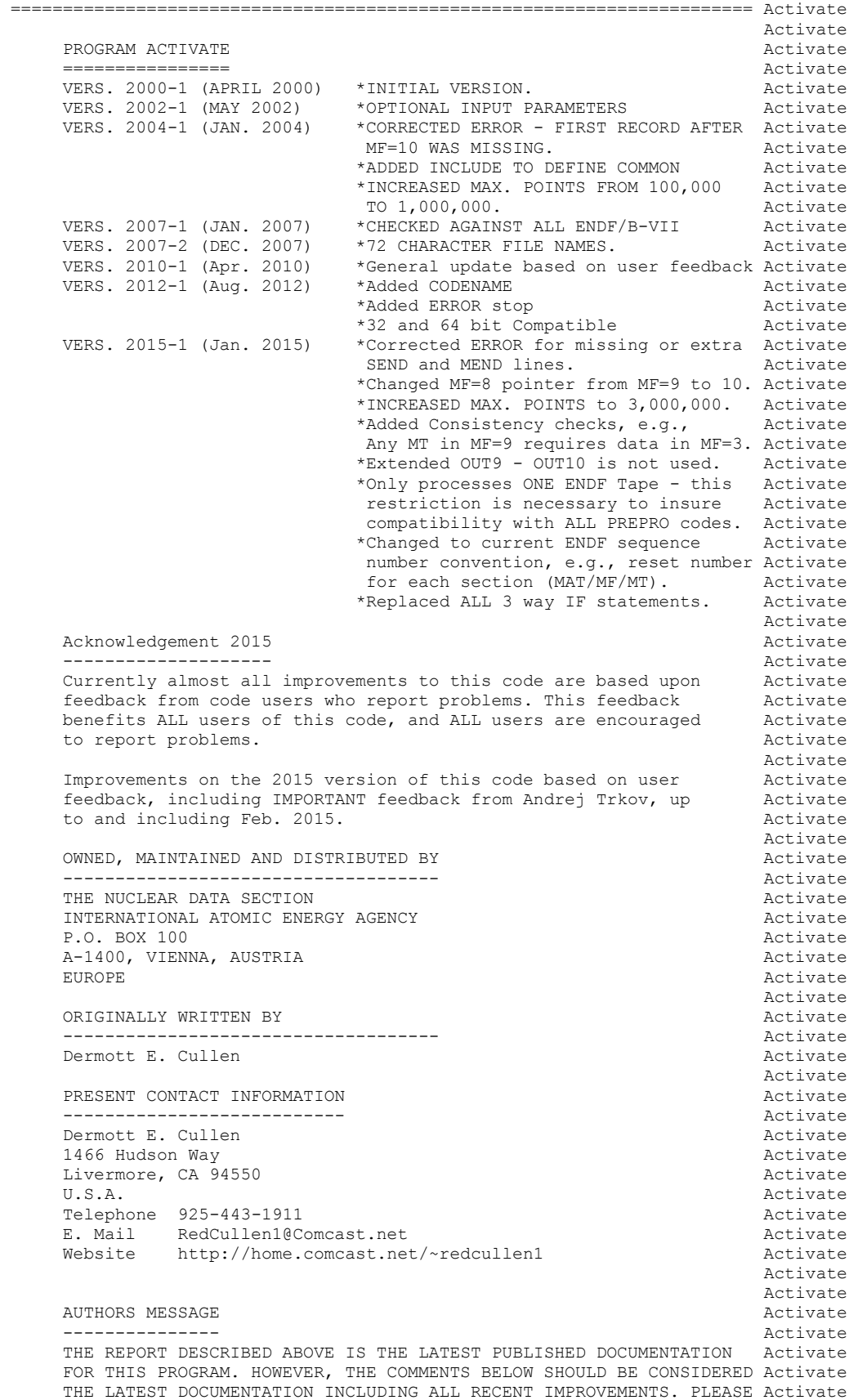

READ ALL OF THESE COMMENTS BEFORE IMPLEMENTATION.  $\overline{a}$  Activate Activate and the set of the set of the set of the set of the set of the set of the set of the set of the set of the set of the set of the set of the set of the set of the set of the set of the set of the set of the set of AT THE PRESENT TIME WE ARE ATTEMPTING TO DEVELOP A SET OF COMPUTER Activate INDEPENDENT PROGRAMS THAT CAN EASILY BE IMPLEMENTED ON ANY ONE Activate OF A WIDE VARIETY OF COMPUTERS. IN ORDER TO ASSIST IN THIS PROJECT Activate IT WOULD BE APPECIATED IF YOU WOULD NOTIFY THE AUTHOR OF ANY Activate COMPILER DIAGNOSTICS, OPERATING PROBLEMS OR SUGGESTIONS ON HOW TO Activate IMPROVE THIS PROGRAM. HOPEFULLY, IN THIS WAY FUTURE VERSIONS OF Activate THIS PROGRAM WILL BE COMPLETELY COMPATIBLE FOR USE ON YOUR Activate COMPUTER. Activate the contract of the contract of the contract of the contract of the contract of the contract of the contract of the contract of the contract of the contract of the contract of the contract of the contrac Activate and the set of the set of the set of the set of the set of the set of the set of the set of the set of the set of the set of the set of the set of the set of the set of the set of the set of the set of the set of PURPOSE Activate and the contract of the contract of the contract of the contract of the contract of the contract of the contract of the contract of the contract of the contract of the contract of the contract of the contr ------- Activate THIS PROGRAM IS DESIGNED TO CREATE FILE 10 ACTIVATION CROSS Activate SECTIONS BY COMBINING FILE 3 CROSS SECTIONS AND FILE 9 MULTIPLIERS Activate Activate and the set of the set of the set of the set of the set of the set of the set of the set of the set of the set of the set of the set of the set of the set of the set of the set of the set of the set of the set of IN THE FOLLOWING DISCUSSION FOR SIMPLICITY THE ENDF TERMINOLOGY Activate ---ENDF TAPE---WILL BE USED. IN FACT THE ACTUAL MEDIUM MAY BE Activate TAPE, CARDS, DISK OR ANY OTHER MEDIUM. TAPE ACTIVATE Activate and the set of the set of the set of the set of the set of the set of the set of the set of the set of the set of the set of the set of the set of the set of the set of the set of the set of the set of the set of ASSUMPTIONS Activate ----------- Activate IT IS ASSUMED THAT THE FILE 3 AND 9 DATA HAVE BEEN LINEARIZED Activate BEFORE THIS CODE IS USED - FILE 3 AND 9 DATA CAN BE LINEARIZED Activate USING PROGRAM LINEAR. Activate and the set of the set of the set of the set of the set of the set of the set of the set of the set of the set of the set of the set of the set of the set of the set of the set of the set of the set of the set of IT IS ASSUMED THAT THE FILE 9 MULTIPLIERS ARE FAIRLY SMOOTH VERSUS Activate ENERGY, AND THAT THE ACTIVATION CROSS SECTIONS FOR FILE 10 CAN BE Activate DEFINED AT EXACTLY THE SAME ENERGIES AS THE FILE 3 CROSS SECTIONS, Activate AND THAT THESE NEED MERELY BE MULTIPLIED BY THE FILE 9 TO DEFINE Activate THE FILE 10 ACTIVATION CROSS SECTIONS. THE SALE ACTIVATION ON A SALE AND THE SALE OF A SALE ACTIVATION ORDER Activate and the set of the set of the set of the set of the set of the set of the set of the set of the set of the set of the set of the set of the set of the set of the set of the set of the set of the set of the set of ENDF FORMAT Activate the contract of the contract of the contract of the contract of the contract of the contract of the contract of the contract of the contract of the contract of the contract of the contract of the contr ----------- Activate THIS PROGRAM ONLY USES THE ENDF BCD OR CARD IMAGE FORMAT (AS Activate OPPOSED TO THE BINARY FORMAT) AND CAN HANDLE DATA IN ANY VERSION Activate OF THE ENDF FORMAT (I.E., ENDF-1, 2, 3, 4, 5 OR 6 FORMAT). Activate Activate and the set of the set of the set of the set of the set of the set of the set of the set of the set of the set of the set of the set of the set of the set of the set of the set of the set of the set of the set of IT IS ASSUMED THAT THE DATA IS CORRECTLY CODED IN THE ENDF Activate FORMAT AND NO ERROR CHECKING IS PERFORMED. IN PARTICULAR IT IS Activate ASSUMED THAT THE MAT, MF AND MT ON EACH LINE IS CORRECT. SEQUENCE Activate NUMBERS (COLUMNS 76-80) ARE IGNORED ON INPUT, BUT WILL BE Activate CORRECTLY OUTPUT ON ALL LINES. THE FORMAT OF SECTION MF=1, MT=451 Activate AND ALL SECTIONS OF MF=3 MUST BE CORRECT. THE PROGRAM COPIES ALL Activate OTHER SECTION OF DATA AS HOLLERITH AND AS SUCH IS INSENSITIVE TO Activate THE CORRECTNESS OR INCORRECTNESS OF ALL OTHER SECTIONS. Activate Activate and the set of the set of the set of the set of the set of the set of the set of the set of the set of the set of the set of the set of the set of the set of the set of the set of the set of the set of the set of OUTPUT FORMAT Activate and the contract of the contract of the contract of the contract of the contract of the contract of the contract of the contract of the contract of the contract of the contract of the contract of the ------------- Activate ALL ENERGIES WILL BE OUTPUT IN F (INSTEAD OF E) FORMAT IN ORDER Activate TO ALLOW ENERGIES TO BE WRITTEN WITH UP TO 9 DIGITS OF ACCURACY. Activate COMPARISON OF THE NORMAL ENDF CONVENTION OF 6 DIGITS TO THE 9 Activate DIGIT OUTPUT FROM THIS PROGRAM DEMONSTRATED THAT FAILURE TO USE Activate THE 9 DIGIT OUTPUT CAN LEAD TO LARGE ERRORS IN THE DATA DUE TO Activate TRUNCATION OF ENERGIES TO 6 DIGITS DURING OUTPUT. Activate Activate and the set of the set of the set of the set of the set of the set of the set of the set of the set of the set of the set of the set of the set of the set of the set of the set of the set of the set of the set of CONTENTS OF OUTPUT SALE AND THE SERVICE SERVICES Activate ------------------ Activate ENTIRE EVALUATIONS ARE OUTPUT, NOT JUST THE PROCESSED DATA, E.G., Activate ANGULAR AND ENERGY DISTRIBUTIONS ARE ALSO INCLUDED.  $\overline{a}$ Activate and the set of the set of the set of the set of the set of the set of the set of the set of the set of the set of the set of the set of the set of the set of the set of the set of the set of the set of the set of DOCUMENTATION Activate ------------- Activate THE FACT THAT THIS PROGRAM HAS OPERATED ON THE DATA IS DOCUMENTED Activate BY THE ADDITION OF 3 COMMENT LINES AT THE END OF EACH HOLLERITH Activate SECTION IN THE FORM **Activate**  $\overline{A}$ Activate and the set of the set of the set of the set of the set of the set of the set of the set of the set of the set of the set of the set of the set of the set of the set of the set of the set of the set of the set of \*\*\*\*\*\*\*\*\*\*\*\*\*\*\*\*\* PROGRAM ACTIVATE (2015-1) \*\*\*\*\*\*\*\*\*\*\*\*\*\*\*\* Activate FILE 10 ACTIVATION CROSS SECTIONS HAVE BEEN DEFINED BY COMBINING Activate FILE 3 CROSS SECTIONS AND FILE 9 MULTIPLIERS. FILE 9 DELETED. Activate Activate and the set of the set of the set of the set of the set of the set of the set of the set of the set of the set of the set of the set of the set of the set of the set of the set of the set of the set of the set of

 THE ORDER OF SIMILAR COMMENTS (FROM RECENT, SIGMA1 AND GROUPIE) Activate REPRESENTS A COMPLETE HISTORY OF ALL OPERATIONS PERFORMED ON Activate THE DATA BY THESE PROGRAMS. Activate and the set of the set of the set of the set of the set of the set of the set of the set of the set of the set of the set of the set of the set of the set of the set of the set of the set of the set of the set of THESE COMMENT LINES ARE ONLY ADDED TO EXISTING HOLLERITH SECTIONS, Activate I.E., THIS PROGRAM WILL NOT CREATE A HOLLERITH SECTION. THE FORMAT Activate OF THE HOLLERITH SECTION IN ENDF-5 DIFFERS FROM THE THAT OF Activate EARLIER VERSIONS OF ENDF. BY READING AN EXISTING MF=1, MT=451 Activate IT IS POSSIBLE FOR THIS PROGRAM TO DETERMINE WHICH VERSION OF Activate THE ENDF FORMAT THE DATA IS IN. WITHOUT HAVING A SECTION OF Activate MF=1, MT=451 PRESENT IT IS IMPOSSIBLE FOR THIS PROGRAM TO Activate DETERMINE WHICH VERSION OF THE ENDF FORMAT THE DATA IS IN, AND Activate AS SUCH IT IS IMPOSSIBLE FOR THE PROGRAM TO DETERMINE WHAT FORMAT Activate SHOULD BE USED TO CREATE A HOLLERITH SECTION. Activate Activate and the set of the set of the set of the set of the set of the set of the set of the set of the set of the set of the set of the set of the set of the set of the set of the set of the set of the set of the set of REACTION INDEX and the contract of the contract of the contract of the contract of the contract of the contract of the contract of the contract of the contract of the contract of the contract of the contract of the contrac -------------- Activate THIS PROGRAM DOES NOT USE THE REACTION INDEX WHICH IS GIVEN IN Activate SECTION MF=1, MT=451 OF EACH EVALUATION. The matrix of the control of the control of the control of the control of the control of the control of the control of the control of the control of the control of the control of th Activate and the set of the set of the set of the set of the set of the set of the set of the set of the set of the set of the set of the set of the set of the set of the set of the set of the set of the set of the set of THIS PROGRAM DOES NOT UPDATE THE REACTION INDEX IN MF=1, MT=451. Activate THIS CONVENTION HAS BEEN ADOPTED BECAUSE MOST USERS DO NOT Activate REQUIRE A CORRECT REACTION INDEX FOR THEIR APPLICATIONS AND IT WAS Activate NOT CONSIDERED WORTHWHILE TO INCLUDE THE OVERHEAD OF CONSTRUCTING Activate A CORRECT REACTION INDEX IN THIS PROGRAM. HOWEVER, IF YOU REQUIRE Activate A REACTION INDEX FOR YOUR APPLICATIONS, AFTER RUNNING THIS PROGRAM Activate YOU MAY USE PROGRAM DICTIN TO CREATE A CORRECT REACTION INDEX. Activate Activate and the set of the set of the set of the set of the set of the set of the set of the set of the set of the set of the set of the set of the set of the set of the set of the set of the set of the set of the set of SECTION SIZE Activate Activate Activate Activate ------------ Activate SECTIONS OF MF=9 MULTIPLIERS ARE LIMITED TO A MAXIMUM OF 3,000,000 Activate ENERGY POINTS. Activate and the set of the set of the set of the set of the set of the set of the set of the set of the set of the set of the set of the set of the set of the set of the set of the set of the set of the set of the set of THERE IS NO LIMIT ON THE NUMBER OF ENERGY POINTS IN MF=3 AND 10 Activate TABLES = THIS DATA IS READ AS CHARACTERS, ONE LINE AT A TIME. Activate Activate and the set of the set of the set of the set of the set of the set of the set of the set of the set of the set of the set of the set of the set of the set of the set of the set of the set of the set of the set of SELECTION OF DATA Activate and the second service of the service of the service of the service of the service of the service of the service of the service of the service of the service of the service of the service of the ----------------- Activate THE PROGRAM PROCESSES ALL ENDF DATA ON ONE ENDF TAPE. Activate Activate and the set of the set of the set of the set of the set of the set of the set of the set of the set of the set of the set of the set of the set of the set of the set of the set of the set of the set of the set of 2015 - IT NOW ONLY DOES ONE ENDE TAPE. Activate and the set of the set of the set of the set of the set of the set of the set of the set of the set of the set of the set of the set of the set of the set of the set of the set of the set of the set of the set of PROGRAM OPERATION **Activate** and the set of the set of the set of the set of the set of the set of the set of the set of the set of the set of the set of the set of the set of the set of the set of the set of the set of th ----------------- Activate PASS #1 Activate Activate Activate Activate Activate Activate Activate ------- Activate THE ENTIRE MAT IS COPIED TO A SCRATCH FILE IN THE ENDF ASCII Activate FORMAT AND WHILE COPYING IT TO SCRATCH MF=3, 9, AND 10 ARE ALSO Activate COPIED TO SEPERATE SCRATCH FILES, I.E., THERE ARE A TOTAL OF 4 Activate SCRATCH FILES - SEE THEIR DEFINITIONS BELOW. Activate Activate and the set of the set of the set of the set of the set of the set of the set of the set of the set of the set of the set of the set of the set of the set of the set of the set of the set of the set of the set of PASS #2 Activate Activate Activate Activate Activate Activate Activate Activate ------- Activate IF NO MF=9 MULTIPLIERS ARE FOUND DURING PASS #1, THE ENTIRE MAT Activate IS COPIED FROM SCRATCH TO THE OUTPUT FILE, WITHOUT ANY CHECKS. Activate Activate and the set of the set of the set of the set of the set of the set of the set of the set of the set of the set of the set of the set of the set of the set of the set of the set of the set of the set of the set of IF MF=9 MULTIPLIERS ARE FOUND THEY ARE USED WITH MF=3 CROSS Activate SECTIONS TO CREATE MF=10 ACTIVATION CROSS SECTIONS. Activate Activate and the set of the set of the set of the set of the set of the set of the set of the set of the set of the set of the set of the set of the set of the set of the set of the set of the set of the set of the set of FOR ANY SECTION OF MF=10 DATA FOR WHICH NO MF=9 MULTIPLIERS ARE Activate FOUND, THE ORIGINAL MF=10 IS OUTPUT. THE SALE RESERVE TO ACTIVATE Activate and the set of the set of the set of the set of the set of the set of the set of the set of the set of the set of the set of the set of the set of the set of the set of the set of the set of the set of the set of FOR CONSISTENCY ALL MF=9 MULTIPLIERS ARE DELETED, I.E., THEY ARE Activate NOT INCLUDED IN THE OUTPUT. Activate and the set of the set of the set of the set of the set of the set of the set of the set of the set of the set of the set of the set of the set of the set of the set of the set of the set of the set of the set of KEEP EVALUATED DATA POINTS And the set of the set of the set of the set of the set of the set of the set of the set of the set of the set of the set of the set of the set of the set of the set of the set of the set of the -------------------------- Activate THE FILE 10 OUTPUT WILL BE AT EXACTLY THE SAME ENERGY POINTS AS Activate THE FILE 3 CROSS SECTIONS USED TO DEFINE THE FILE 10 ACTIVATION Activate CROSS SECTIONS. Activate Activate and the set of the set of the set of the set of the set of the set of the set of the set of the set of the set of the set of the set of the set of the set of the set of the set of the set of the set of the set of

INPUT FILES Activate ----------- Activate UNIT DESCRIPTION Activate ---- ----------- Activate 2 INPUT LINES (BCD - 80 CHARACTERS/RECORD) Activate 10 ORIGINAL ENDF DATA (BCD - 80 CHARACTERS/RECORD) Activate Activate and the set of the set of the set of the set of the set of the set of the set of the set of the set of the set of the set of the set of the set of the set of the set of the set of the set of the set of the set of OUTPUT FILES Activate ------------ Activate UNIT DESCRIPTION  $\overline{A}$  ---- ----------- Activate 3 OUTPUT REPORT (BCD - 120 CHARACTERS/RECORD) Activate 11 FINAL ENDF DATA (BCD - 80 CHARACTERS/RECORD) Activate Activate and the set of the set of the set of the set of the set of the set of the set of the set of the set of the set of the set of the set of the set of the set of the set of the set of the set of the set of the set of SCRATCH FILES Activate ------------- Activate UNIT DESCRIPTION Activate ---- ----------- Activate 12 SCRATCH FILE FOR ALL MAT (BCD - 80 CHARACTERS/RECORD) Activate 14 SCRATCH FILE FOR MF=3 DATA (BCD - 80 CHARACTERS/RECORD) Activate 15 SCRATCH FILE FOR MF=9 DATA (BCD - 80 CHARACTERS/RECORD) Activate 16 SCRATCH FILE FOR MF=10 DATA (BCD - 80 CHARACTERS/RECORD) Activate Activate and the set of the set of the set of the set of the set of the set of the set of the set of the set of the set of the set of the set of the set of the set of the set of the set of the set of the set of the set of OPTIONAL STANDARD FILE NAMES (SEE SUBROUTINE FILEIO) Activate ---------------------------------------------------- Activate UNIT FILE NAME Activate and the settlement of the settlement of the settlement of the settlement of the settlement of the settlement of the settlement of the settlement of the settlement of the settlement of the settlement ---- ---------- Activate 2 ACTIVATE.INP Activate 3 ACTIVATE.LST Activate 10 ENDFB.IN Activate 11 ENDFB.OUT **Activate** 12 (SCRATCH) and the settlement of the settlement of the settlement of the settlement of the settlement of the settlement of the settlement of the settlement of the settlement of the settlement of the settlement of the set 14 (SCRATCH) Activate 15 (SCRATCH) Activate Activate and the set of the set of the set of the set of the set of the set of the set of the set of the set of the set of the set of the set of the set of the set of the set of the set of the set of the set of the set of INPUT PARAMETERS Activate ---------------- Activate Activate and the set of the set of the set of the set of the set of the set of the set of the set of the set of the set of the set of the set of the set of the set of the set of the set of the set of the set of the set of LINE COLS. DESCRIPTION Activate ---- ----- ----------- Activate 1 1-72 ENDF INPUT DATA FILENAME Activate (STANDARD OPTION = ENDFB.IN) Activate 2 1-72 ENDF OUTPUT DATA FILENAME (STANDARD OPTION = ENDFB.OUT) Activate Activate and the set of the set of the set of the set of the set of the set of the set of the set of the set of the set of the set of the set of the set of the set of the set of the set of the set of the set of the set of ONE PAIR OF INPUT LINES MAY BE USED, TO PROCESS ANY ENDF TAPE. Activate Activate and the set of the set of the set of the set of the set of the set of the set of the set of the set of the set of the set of the set of the set of the set of the set of the set of the set of the set of the set of 2015 - NOW ONLY DOES ONE ENDF TAPE. Activate Activate and the set of the set of the set of the set of the set of the set of the set of the set of the set of the set of the set of the set of the set of the set of the set of the set of the set of the set of the set of EXAMPLE INPUT NO. 1 and 1 and 1 and 1 and 1 and 1 and 1 and 1 and 1 and 1 and 1 and 1 and 1 and 1 and 1 and 1 and 1 and 1 and 1 and 1 and 1 and 1 and 1 and 1 and 1 and 1 and 1 and 1 and 1 and 1 and 1 and 1 and 1 and 1 and ------------------- Activate PROCESS ENDF TAPE NAMED ACTIVATE.IN AND NAME THE OUTPUT FILE Activate ACTIVATE.OUT. Activate that the contract of the contract of the contract of the contract of the contract of the contract of the contract of the contract of the contract of the contract of the contract of the contract of th Activate and the set of the set of the set of the set of the set of the set of the set of the set of the set of the set of the set of the set of the set of the set of the set of the set of the set of the set of the set of IN THIS CASE THE FOLLOWING 2 INPUT LINES ARE REQUIRED Activate Activate and the set of the set of the set of the set of the set of the set of the set of the set of the set of the set of the set of the set of the set of the set of the set of the set of the set of the set of the set of ACTIVATE.IN Activate ACTIVATE.OUT Activate Activate and the set of the set of the set of the set of the set of the set of the set of the set of the set of the set of the set of the set of the set of the set of the set of the set of the set of the set of the set of EXAMPLE INPUT NO. 2 and the set of the set of the set of the set of the set of the set of the set of the set of the set of the set of the set of the set of the set of the set of the set of the set of the set of the set of ------------------<br>SAME AS THE ABOVE CASE, EXCEPT THAT IN THIS CASE THE ORIGINAL Activate SAME AS THE ABOVE CASE, EXCEPT THAT IN THIS CASE THE ORIGINAL TAPE IS IN A DIRECTORY NAMED \ENDFB6\ORIGINAL, AND THE Activate RESULTS WILL BE WRITTEN INTO A DIRECTORY NAMED \ENDFB6\ACTIVATE. Activate Activate and the set of the set of the set of the set of the set of the set of the set of the set of the set of the set of the set of the set of the set of the set of the set of the set of the set of the set of the set of IN THIS CASE THE FOLLOWING 6 INPUT LINES ARE REQUIRED Activate Activate and the set of the set of the set of the set of the set of the set of the set of the set of the set of the set of the set of the set of the set of the set of the set of the set of the set of the set of the set of \ENDFB6\ORIGINAL\ACTIVATE.IN Activate \ENDFB6\ACTIVATE\ACTIVATE.OUT Activate Activate and the set of the set of the set of the set of the set of the set of the set of the set of the set of the set of the set of the set of the set of the set of the set of the set of the set of the set of the set of EXAMPLE INPUT NO. 3 Activate

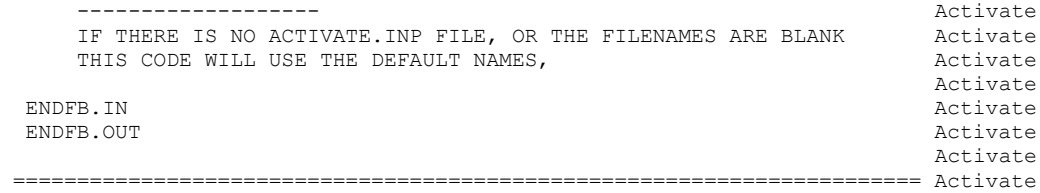